# **OpenCV with Python Blueprints: A Detailed Guide to Image and Video Processing with Python and OpenCV**

OpenCV with Python Blueprints is a comprehensive guide to image and video processing with Python and OpenCV. The book covers a wide range of topics, from basic image processing operations to advanced computer vision techniques. The author, Michael Beyeler, has extensive experience in image and video processing, and he shares his expertise in this book. OpenCV with Python Blueprints is a must-read for anyone who wants to learn how to use OpenCV for image and video processing.

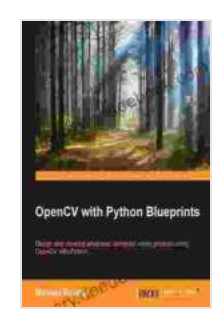

#### **OpenCV with Python Blueprints** by Michael Beyeler  $\frac{1}{2}$   $\frac{1}{2}$   $\frac{1}{2}$  4 out of 5 Language : English File size : 13554 KB Text-to-Speech : Enabled Enhanced typesetting : Enabled

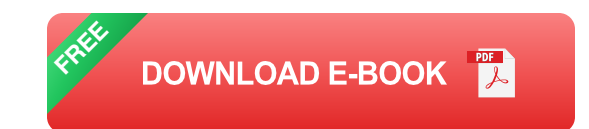

Print length : 232 pages Screen Reader : Supported

### **What is OpenCV?**

OpenCV (Open Source Computer Vision Library) is a library of programming functions for real-time computer vision. It is written in C++ and C, and it supports a wide range of programming languages, including Python. OpenCV is used for a variety of applications, including:

- Image processing  $\blacksquare$
- Video processing ú.
- Computer vision  $\mathcal{L}_{\mathcal{A}}$
- Machine learning a.

## **What is Python?**

Python is a high-level programming language that is easy to learn and use. It is used for a variety of applications, including:

- Data analysis a.
- Web development m.
- Machine learning ú.
- Image processing ú.

#### **Why should I use OpenCV with Python?**

There are many reasons to use OpenCV with Python. Some of the benefits of using OpenCV with Python include:

- OpenCV is a powerful library for image and video processing.  $\blacksquare$
- Python is a high-level programming language that is easy to learn and ú. use.
- OpenCV and Python are both open source and free to use. a.
- There is a large community of developers who support OpenCV and ú. Python.

#### **What does OpenCV with Python Blueprints cover?**

OpenCV with Python Blueprints covers a wide range of topics, including:

- Basic image processing operations ú.
- Advanced image processing techniques  $\blacksquare$
- Video processing  $\blacksquare$
- Computer vision  $\mathcal{L}_{\mathcal{A}}$
- Machine learning  $\blacksquare$

#### **Who is OpenCV with Python Blueprints for?**

OpenCV with Python Blueprints is for anyone who wants to learn how to use OpenCV for image and video processing. The book is suitable for beginners and experienced programmers alike.

#### **How do I get started with OpenCV with Python?**

To get started with OpenCV with Python, you will need to install OpenCV and Python. You can download OpenCV from the OpenCV website. You can download Python from the Python website. Once you have installed OpenCV and Python, you can open a Python console and import the OpenCV library.

python import cv2

You can now use OpenCV to process images and videos. For example, the following code loads an image and displays it in a window.

python import cv2

 $#$  Load an image image =  $cv2$ .imread("image.jpg")

# Display the image in a window cv2.imshow("Image", image)

# Wait for a key to be pressed cv2.waitKey(0)

# Close the window cv2.destroyAllWindows()

OpenCV with Python Blueprints is a comprehensive guide to image and video processing with Python and OpenCV. The book covers a wide range of topics, from basic image processing operations to advanced computer vision techniques. The author, Michael Beyeler, has extensive experience in image and video processing, and he shares his expertise in this book. OpenCV with Python Blueprints is a must-read for anyone who wants to learn how to use OpenCV for image and video processing.

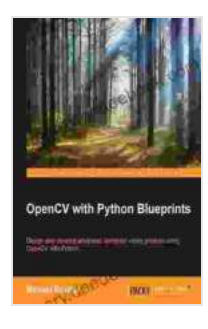

#### **[OpenCV with Python Blueprints](https://theory.deedeebook.com/reads.html?pdf-file=eyJjdCI6Ik5lNm9NSFo5ZFpTM0xWcjJqa01zZkoyWmJIWGF2cXZSVFRzMVZkeW1EakxqdFBiSENSYVQ2blFROEdsQmhcLzZJNU40NndRQWU1dFJHREZsek9rRW5zMEpCQ2pvc2JsYnlKbEtJRzJzRHpLemF5MnJPZUxDcDc2SDNLSWtYZWREa2xWWkdpOFdhZUxpcGJNTGFremx4UWdBYVMwUGFpS0pYVmc1Zm80TllLK1wvY2hUdnVDODVcL0VGR0h4STRaRGZMdiIsIml2IjoiZjUyMTRhNmFhM2E4YjQ2YWQ5YTk3ZjhhZTY0YTk0MmIiLCJzIjoiYjhlNzYzMDgwZDAzY2U5ZiJ9) by Michael Beyeler**

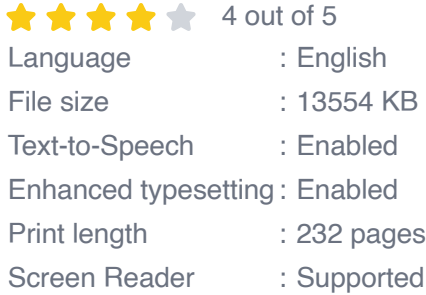

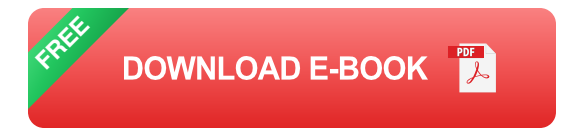

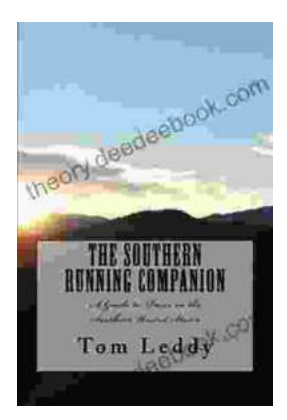

# **An Extensive Guide to Road Races in the Southern United States: Discover the Scenic [Routes, Elevation Challenges, and Post-Race](https://theory.deedeebook.com/book/An%20Extensive%20Guide%20to%20Road%20Races%20in%20the%20Southern%20United%20States%20Discover%20the%20Scenic%20Routes%20Elevation%20Challenges%20and%20Post%20Race%20Festivities.pdf) Festivities**

Welcome to the vibrant world of Southern road racing! The Southern United States is a treasure trove of captivating races that offer a unique blend...

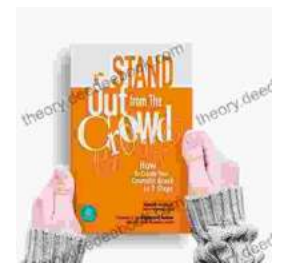

## **[How to Create Your Cosmetic Brand in 7 Steps:](https://theory.deedeebook.com/book/How%20to%20Create%20Your%20Cosmetic%20Brand%20in%207%20Steps%20A%20Comprehensive%20Guide.pdf) A Comprehensive Guide**

The cosmetic industry is booming, with an estimated global market size of over \$532 billion. If you're passionate about beauty and have a knack for entrepreneurship,...